# Money Back Guarantee

Vendor: HP

Exam Code: HP0-M48

Exam Name: HP LoadRunner 11.x Software

Version: Demo

Get Latest & Actual IT Exam Dumps with VCE and PDF from Pass4itSure. https://www.Pass4itSure.com

#### **QUESTION:** 1

Which statement is true about the availability of VuGen?

A. VuGen is only included when performing a full installation.

B. An extra license is required to obtain VuGen.

C. VuGen is available in a full installation, but is only activated if QuickTest Professional is also installed.

D. VuGen is available in a full installation and as a standalone installation.

**Answer:** D

#### **QUESTION:** 2

Which features are provided by WAN Emulation? (Select two.)

- A. simulate network latency between Load Generators and tested machines
- B. measure network bandwidth utilization of HP LoadRunner hosts during tests
- C. measure response time of a transaction during performance tests
- D. define maximum bandwidth of a Load Generator

E. monitor uptime of a Load Generator

Answer: A, D

#### **QUESTION:** 3

During a test run, why is it important to insert Run-time Monitors on Controller and Load Generator machines?

A. to verify that Vuser ramp and Load Generator CPU usage are approximately the same B. to verify that your test architecture is properly isolated from external disturbance C. to ensure that test architecture performance is not lower than that of the architecture under test

D. to ensure that your test architecture can generate the desired load without itself becoming a bottleneck

#### Answer: D

#### **QUESTION:** 4

Which goal is an example of a measurable goal?

- A. the number of iterations defined in the Run-time Settings (RTS)
- B. the identification of the name of the application server
- C. the expected transaction response time
- D. the number of Load Generators to be used

#### **Answer:** C

#### **QUESTION: 5**

Which goal is an example of a high level goal?

A. Error rate may not be higher than 10% of all transactions.

- B. Update transaction must work in peak time.
- C. 500 users must be able to log in at the same time.
- D. The Search transaction may not take longer than 3 seconds.

#### **Answer:** B

#### **QUESTION:** 6

Which default port is used for the communication between MI\_Listener and Monitoring Agent?

A. 443 B. 1521

C. 8080

D. 50500

#### **Answer:** A

#### **QUESTION: 7**

Which HP LoadRunner application or component is used to upload the license?

- A. Controller
- B. Analysis
- C. Virtual User Generator
- D. Launcher

#### -----

**Answer:** D

#### **QUESTION: 8**

Which tool is used to manage and maintain a scenario?

A. VuGenB. AnalysisC. ControllerD. Load GeneratorE. Launcher

**Answer:** D

#### **QUESTION:** 9

The HP LoadRunner Controller can be connected and configured to collect monitoring data from which product?

A. BPMB. SiteScopeC. Asset ManagerD. PPM

**Answer:** A

#### **QUESTION:** 10

Why is it important to know how the application under test is being used?

- A. to determine if an automated test is possible
- B. to define the sizing of the application server
- C. to define the number of load tests according to the usage
- D. to test real-world conditions as closely as possible

#### **Answer:** D

#### **QUESTION:** 11

Which monitoring application can you configure in HP LoadRunner to observe backend activity during a load test?

A. HP Real User Monitor **B. HP Performance Insight** C. HP SiteScope D. HP OpenView

Answer: C

#### **QUESTION:** 12

Which statement is true about the planning of HP LoadRunner transactions and Pass/Fail test outcomes?

A. Transactions do not influence the test result.

- B. When planning the transaction, the preferred response time should be defined.
- C. The transactions are not part of the planning process.

D. Preferred response time only contains one user step, while a transaction can contain several.

**Answer:** B

#### **OUESTION:** 13

Why should you use different input data during a load test?

- A. to avoid caching and using different data as a real user would do
- B. to maintain several versions of the same script when using parameterization

C. to avoid script errors when running in several iterations

D. to reduce correlation problems

#### Answer: A

#### **QUESTION:** 14

Which technique helps to identify bottlenecks?

- A. mapping business processes to infrastructure
- B. knowing the number of components of the application
- C. using only automatic transactions
- D. using dynamic input data errors when running in several iterations

Instant Download PDF And VCE 100% Passing Guarantee 100% Money Back Guarantee

HP0-M48

E. to reduce correlation problems

Answer: A

#### **QUESTION:** 15

You want to allow only 50 Vusers to initialize at one time. Where do you define this value?

- A. Script Preferences B. Script Run-time Settings
- C. Scenario Run-time Settings
- D. Load Generator dialog box

**Answer:** B

#### **QUESTION:** 16

Which HP LoadRunner component is used for scripting?

- A. Controller
- B. Analysis
- C. Virtual User Generator
- D. Load Generator

#### **Answer:** C

**QUESTION:** 17 How many Controllers can simultaneously connect to a Load Generator?

A. only oneB. only twoC. There is no restriction.D. up to three

#### Answer: A

#### **QUESTION: 18**

Get Latest & Actual IT Exam Dumps with VCE and PDF from Pass4itSure. https://www.Pass4itSure.com

S.

HP0-M48

What is the essential HP LoadRunner component critical to performance test execution, required for a performance test to be carried out?

A. VuGen
B. Controller
C. Analysis
D. Monitor Over Firewall
E. SiteScope
F. Diagnostic Probe
G. QuickTest Professional time should be defined.

**Answer:** B

#### **QUESTION:** 19

On which platform can the Controller be installed?

- A. UNIX
- B. Linux
- C. Windows
- D. Sun Solaris

#### **Answer:** B

**QUESTION:** 20 Which Operating System setting must be disabled for installing a Load Generator?

A. hyper-threadingB. multi language supportC. virtual memoryD. additional network interface

**Answer:** A

#### **QUESTION:** 21 Where can the Standalone Analysis installation be obtained?

A. from the support page

B. from the Additional Components folder of the installation media

C. from a separate CD

D. from an HP sales representative

#### **Answer:** B

#### **QUESTION:** 22

During a Top Time Transaction run, what is the recommended load percentage?

A. 20%

B. 35%

C. 50%

D. 100%

Answer: A

#### **QUESTION:** 23

Which scenario type allows you to add, start, and stop Vusers during a scenario run?

- A. Manual
- B. Real-Life
- C. User-Defined
- D. Goal-Oriented

#### **Answer:** A

#### **QUESTION: 24**

You are analyzing the results for a Debug run and realize that response times are better than SLAs. What should you do?

A. Re-run the scenario to validate the transaction response times.

B. Prepare for overload/scalability testing because the application is ready for additional users.

C. Ignore the transaction response times because they are meaningless in a Debug run.

D. Inform the project manager that additional performance tests are not necessary.

**Answer:** C

8

Ċ

HP0-M48

#### **QUESTION: 25**

In the Run-time Settings, where can you set your script to run 10 iterations?

- A. General: Pacing
- B. General: Run Logic
- C. Network: Speed Simulation
- D. Data Format Extension: Configuration
- E. General: Run Iterations

**Answer:** B

#### **QUESTION: 26**

Which goals can you set for a goal-oriented scenario? (Select two.)

- A. Hits / second
- B. Maximum Errors / second
- C. Maximum Failed Transactions / second
- D. Simultaneous Vusers
- E. Maximum CPU Usage / target machine (which will be monitored)

Answer: A, D

#### **QUESTION: 27**

Click the Exhibit button.

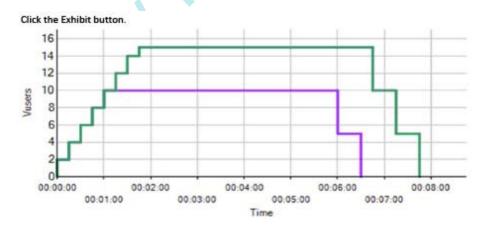

What is an accurate description of the schedule shown in the exhibit?

Get Latest & Actual IT Exam Dumps with VCE and PDF from Pass4itSure. https://www.Pass4itSure.com

A. The scenario is scheduled by scenario, consisting of two groups: one group with 10 Vusers, the other group with 15 Vusers. The duration action is set for 5 minutes.

B. The scenario is scheduled by group, consisting of two groups: one group with 10 Vusers, the other group with 15 Vusers. Each group has the ramp up set to 1 Vuser every 5 seconds.

C. The scenario is scheduled by group, consisting of two groups: one group with 10 Vusers, the other group with 15 Vusers. Each group has the duration action scheduled for 5 minutes.

D. The scenario is scheduled by scenario, consisting of one group. The ramp up is set to 2 Vusers every 20 seconds. Duration is set to 5 minutes, and ramp down is set to 5 Vusers every 30 seconds.

**Answer:** C

#### **QUESTION: 28**

When scheduling a scenario, which run modes are available in the Controller? (Select two.)

- A. Scenario
- B. Global Schedule
- C. Real-World Schedule
- D. Basic Schedule
- E. Group
- F. Duration

Answer: C, D

#### **QUESTION: 29**

Which measure can be evaluated in SLA Analysis on a single SLA status for the whole scenario run?

- A. Total Transactions per Second
- B. Errors per Second
- C. Transactions Failed per run
- D. Average Hits (hits/second) per run

**Answer:** D

#### **QUESTION: 30**

Which measure can be evaluated in SLA Analysis on SLA statuses determined at time intervals over a timeline?

- A. Network Bytes Sent per Run
- B. Transactions Completed per Run
- C. Average Throughput (bytes/second) per Run
- D. Average Transaction Response Time

**Answer:** D

#### **QUESTION: 31**

What is the recommended transaction monitoring frequency for large scenarios?

- A. 3
- **B**. 10
- C. 15
- D. 30

**Answer:** C

#### **QUESTION:** 32

Which Online Monitors are System Resource Monitors? (Select two.)

- A. SNMP
- B. SiteScope
- C. Running Virtual Users
- D. SSL per Second
- E. Microsoft IIS

Answer: A, B

To Read the Whole Q&As, please purchase the Complete Version from Our website.

## Trying our product !

- ★ 100% Guaranteed Success
- ★ 100% Money Back Guarantee
- ★ 365 Days Free Update
- ★ Instant Download After Purchase
- ★ 24x7 Customer Support
- ★ Average 99.9% Success Rate
- ★ More than 69,000 Satisfied Customers Worldwide
- ★ Multi-Platform capabilities Windows, Mac, Android, iPhone, iPod, iPad, Kindle

### **Need Help**

Please provide as much detail as possible so we can best assist you. To update a previously submitted ticket:

One Year Free Update

Free update is available within One

your purchase. After One

nd we are proud to

Il get 50% discounts fo

**Money Back Guarantee** 100%

To ensure that you are spending on quality products, we provide 100% back guarantee for 30 days from the date of purchase

Submit A Ticket

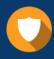

We respect customer privacy. We se McAfee's security service to provide you with utmost security fo our personal information & peace

Security & Privacy

8.9

#### Guarantee & Policy | Privacy & Policy | Terms & Conditions

Any charges made through this site will appear as Global Simulators Limited. All trademarks are the property of their respective owners.

Copyright © 2004-2015, All Rights Reserved. Get Latest & Actual IT Exam Dumps with VCE and PDF from Pass4itSure. https://www.Pass4itSure.com